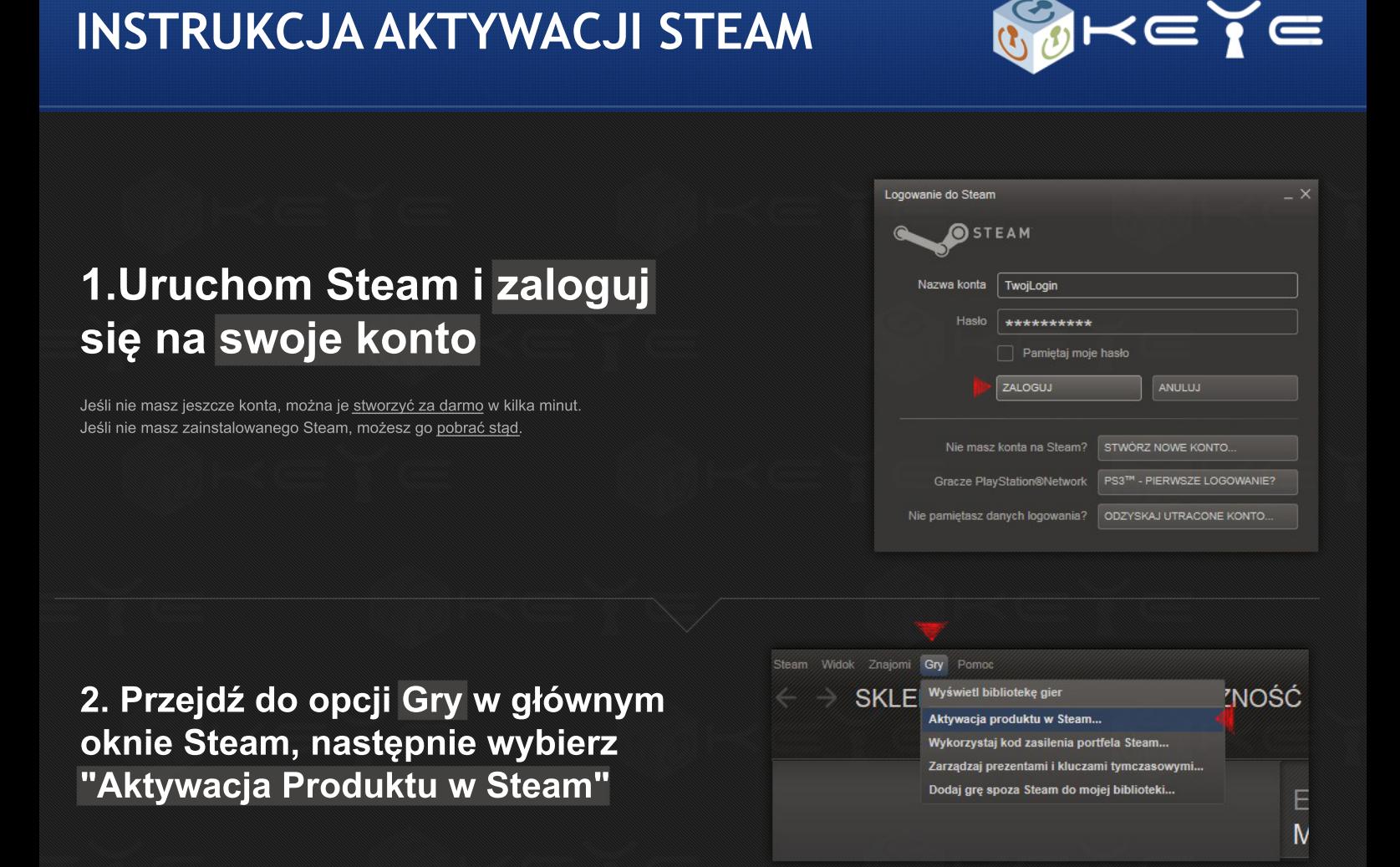

## **3.Wpiszkod,którywysłaliśmynaTwójemail**

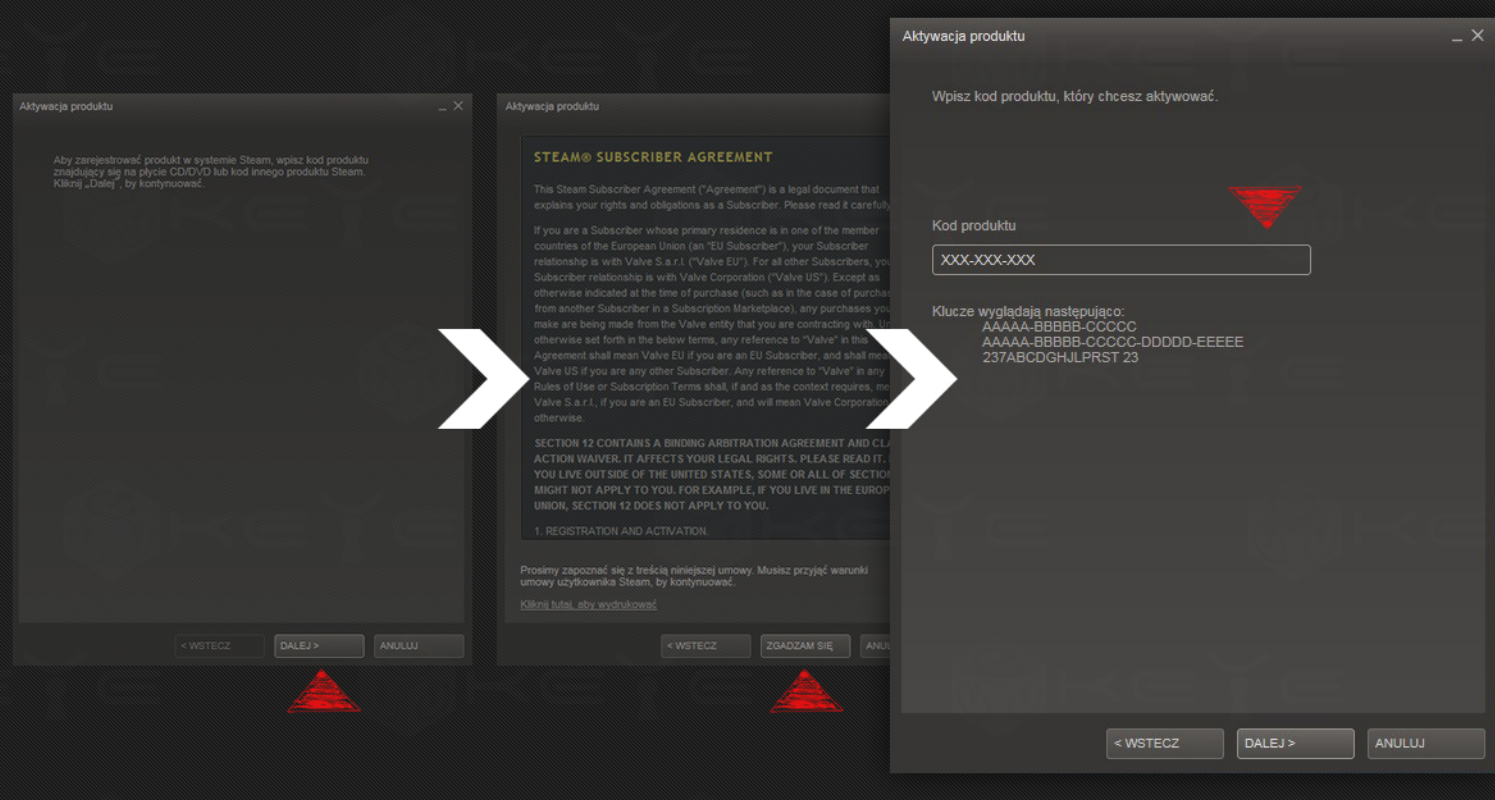

**4.Grazostaławłaśnie** aktywowana i dodana do **Twojej biblioteki Steam** 

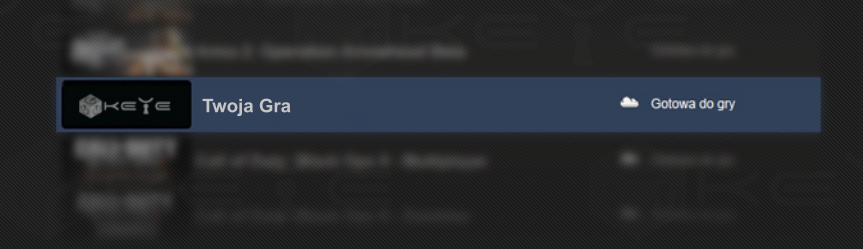